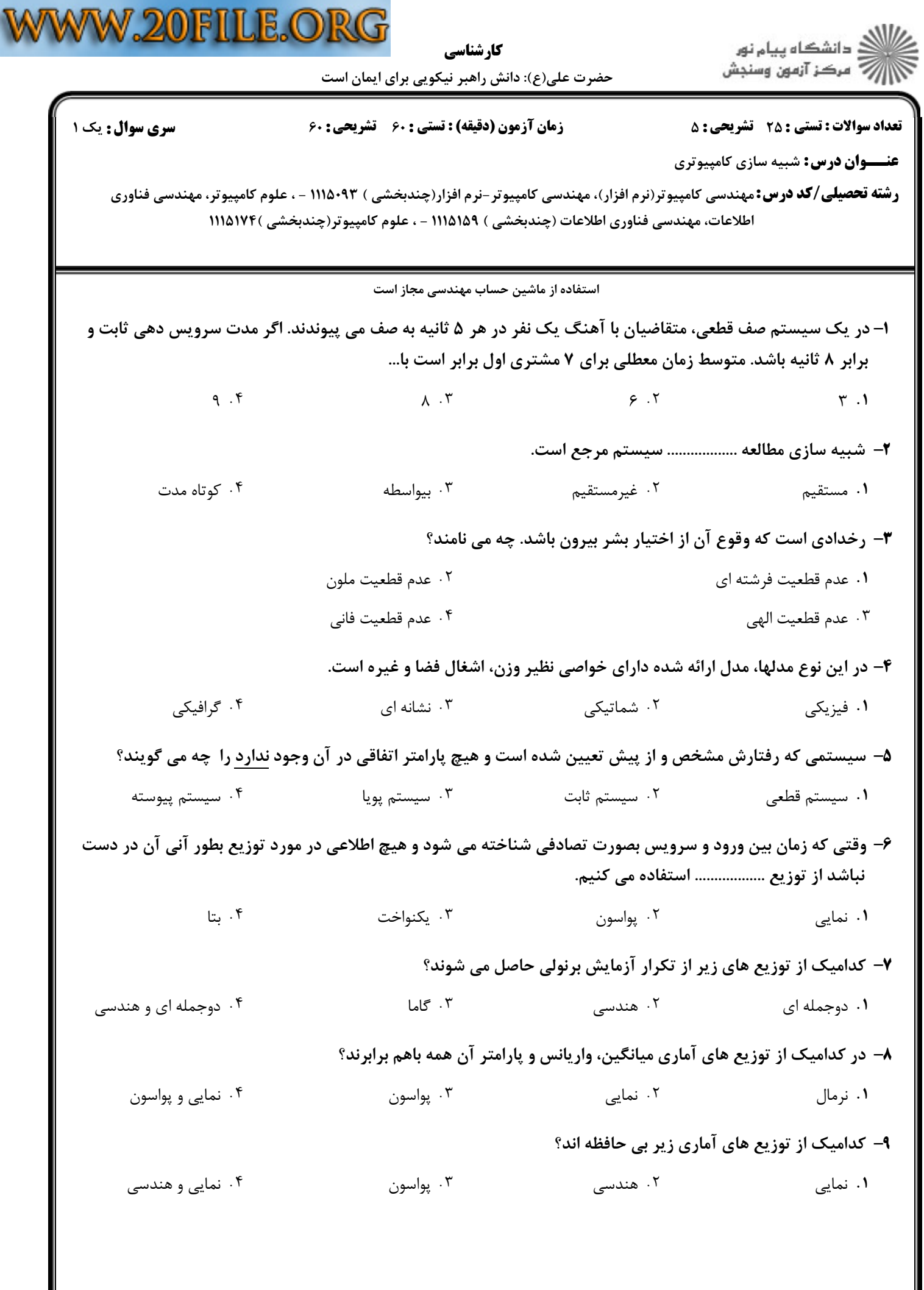

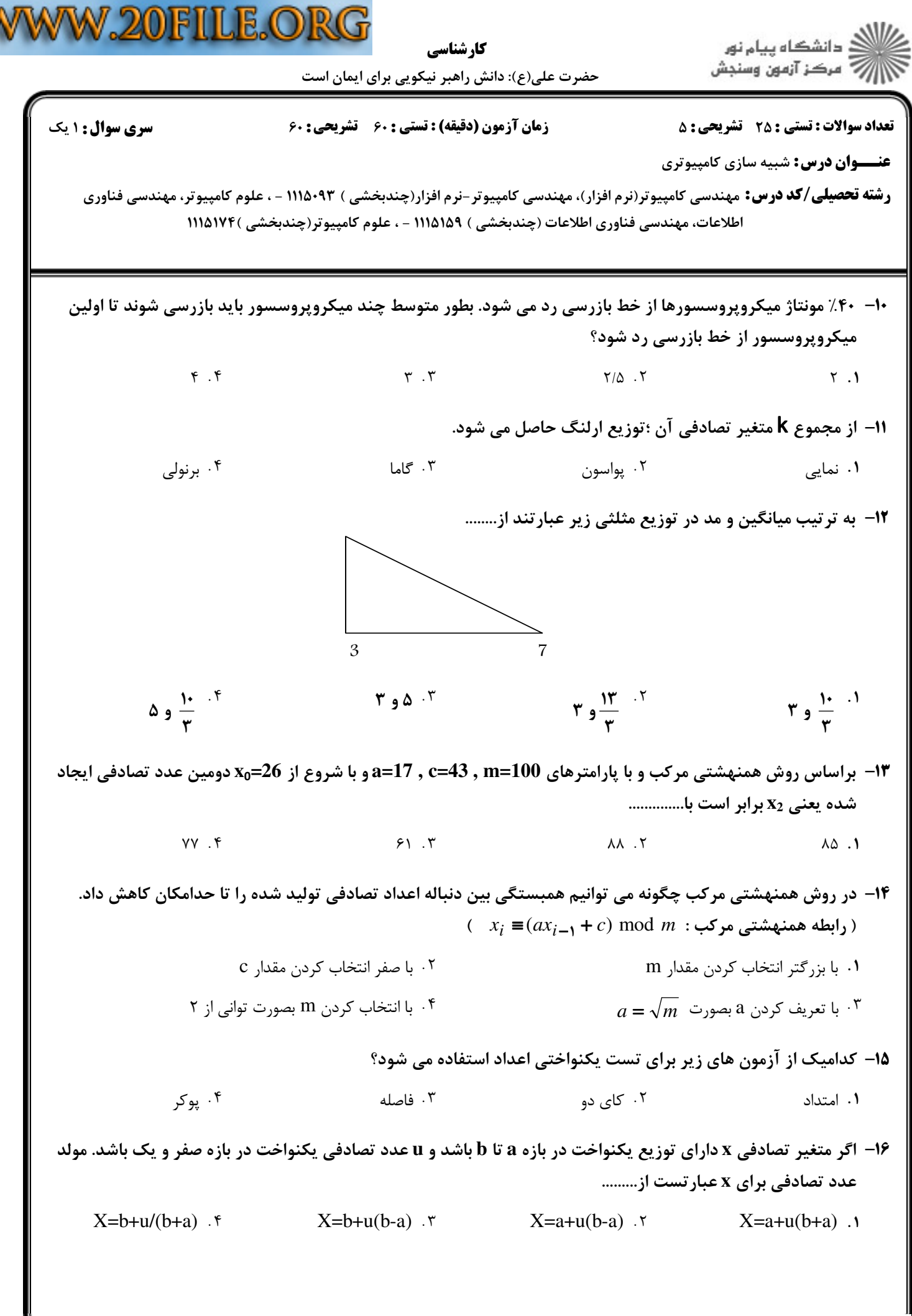

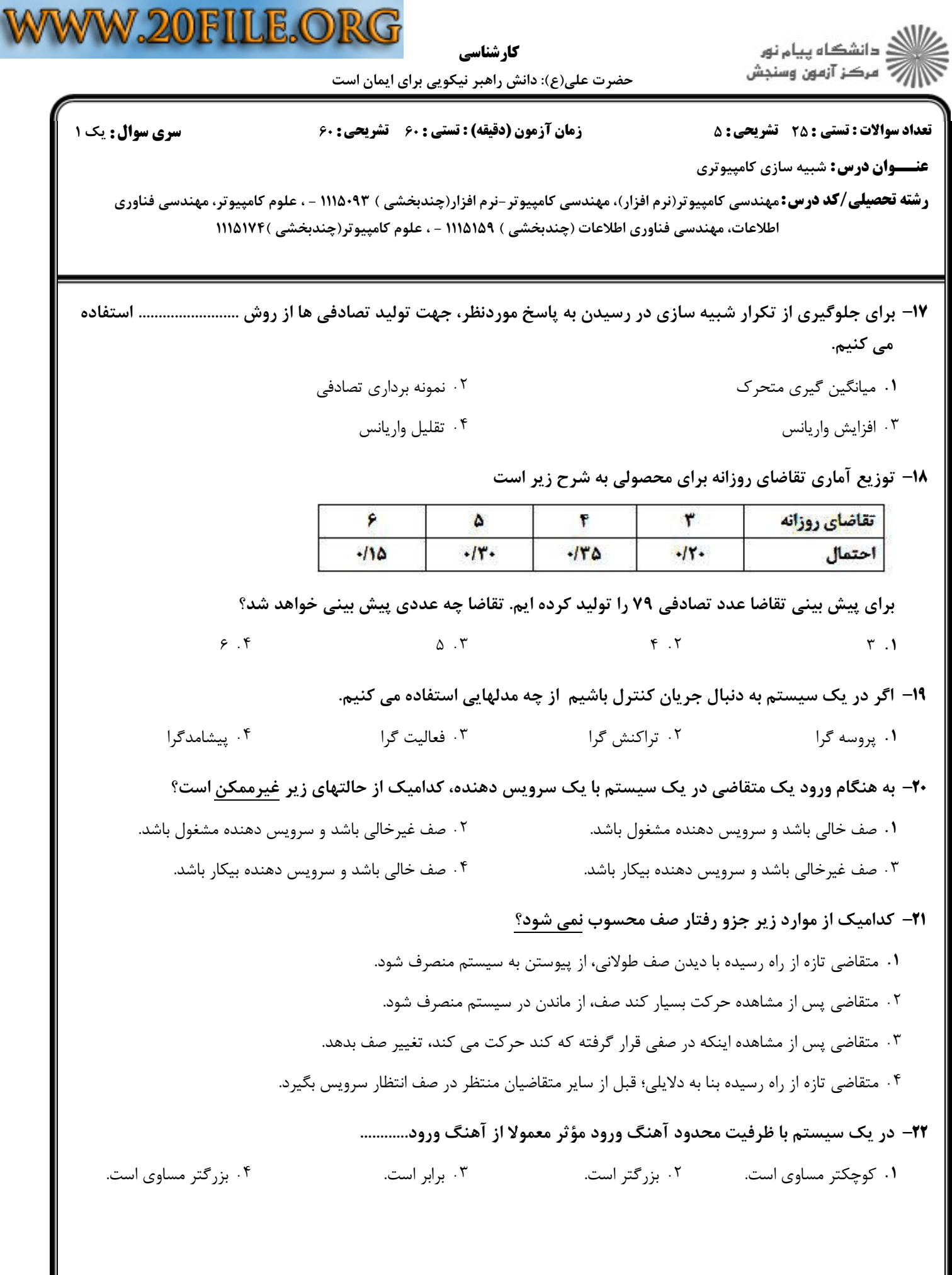

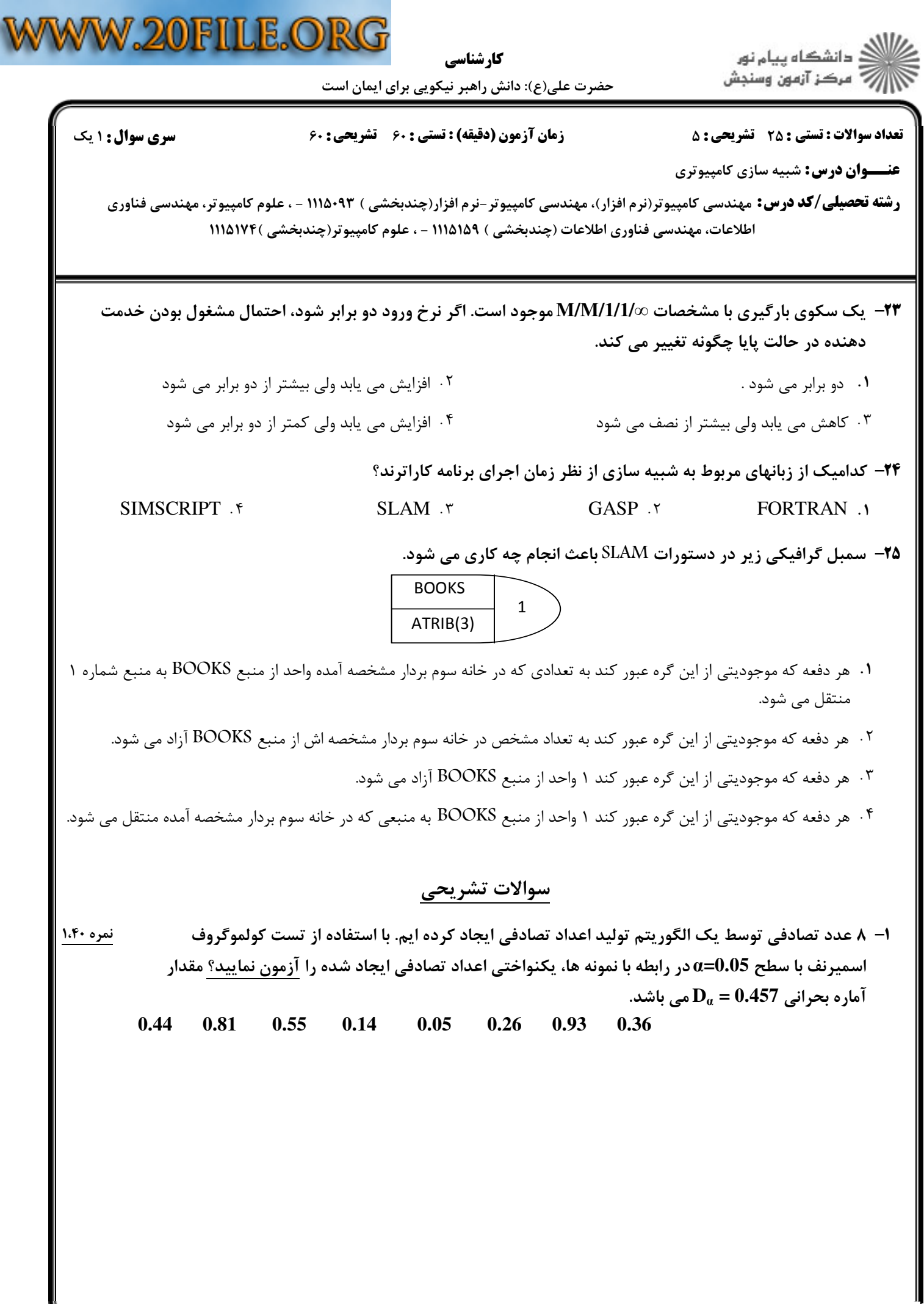

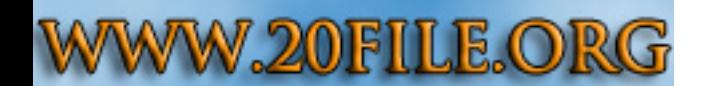

كارشناسي

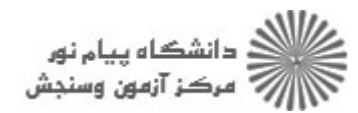

حضرت علي(ع): دانش راهبر نيكويي براي ايمان است

عنــوان درس !" # \$% : تعداد سوالات : تستي تشريحي زمان آزمون (دقيقه) : تستي تشريحي سري سوال & ' \*+: \*+: ) (): : :

**رشته تحصیلی/کد درس:**مهندسی کامپیوتر(نرم افزار)، مهندسی کامپیوتر-نرم افزار(چندبخشی ) ۹۳×۱۱۱۵ - ، علوم کامپیوتر، مهندسی فناوری اطلاعات، مهندسي فناوري اطلاعات (چندبخشي ) ١١١٥١٥٩ - ، علوم كامپيوتر(چندبخشي )١١١٥١٧۴

۲- با استفاده از روش تبدیل معکوس یک مولد تصادفی برای توزیع مثلثی با پارامترهای ۰ و ۱ و ۴ بیابید. مستفاده از روش  $\int x^2$ 

$$
f(x) = \begin{cases} \frac{x}{\tau} & \text{if } x \leq 1 \\ \frac{\mathbf{F} - x}{\mathbf{F}} & \text{if } x \leq \mathbf{F} \\ \text{if } \text{otherwise} \end{cases}
$$

با ۰/۱۲ و ۰/۷۵ (دو عدد تصادفی یکنواخت در بازه صفر و یک باشند) اعداد تصادفی مثلثی موردنظر کدامند؟

**سری سوال : ۱ یک** 

کارشناسی

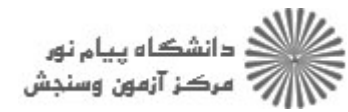

حضرت علی(ع): دانش راهبر نیکویی برای ایمان است

زمان آزمون (دقیقه) : تستی : ۶۰٪ تشریحی : ۶۰

**تعداد سوالات : تستی : 25 گشریحی : 5** 

**عنـــوان درس:** شبیه سازی کامپیوتری

**رشته تحصیلی/کد درس:** مهندسی کامپیوتر(نرم افزار)، مهندسی کامپیوتر-نرم افزار(چندبخشی ) ۹۳+۱۱۱۵ - ، علوم کامپیوتر، مهندسی فناوری اطلاعات، مهندسی فناوری اطلاعات (چندبخشی ) ۱۱۱۵۱۵۹ - ، علوم کامپیوتر(چندبخشی )۱۱۱۵۱۷۴

4- یک سیستم انبار با تقاضای تصادفی موجود می باشد. با فرض اینکه ماکزیمم سطح انبار ۱۱ واحد و طول دوره ۱،۴۰ نمره بازرسی ۵ روز و نقطه سفارش مجدد ۵ باشد. موجودی انبار هر ۵ روز یکبار بررسی می شود و اگر سطح موجودی به ۵ واحد یا کمتر رسیده باشد سفارشی تا سقف ظرفیت انبار داده می شود.سفارشات در انتهای روز صادر شده و با تأخیری کالا دریافت می شود (ابتدای روز). زمان تأخیر در تحویل کالا تصادفی بوده و مطابق جدولی در زیر آورده شده است. همچنین توزیع احتمال تقاضا نیز مطابق جدول داده شده، می باشد. شبیه سازی در شرایطی شروع شده که سطح انبار ۳ واحد بوده و یک سفارش ۸ واحدی برای ۲ روز آینده دریافت می شود. مسأله را برای ۴ دوره شبیه سازی کرده و متوسط سطح موجودی پایان روز و میزان کمبود را تحلیل کنید.

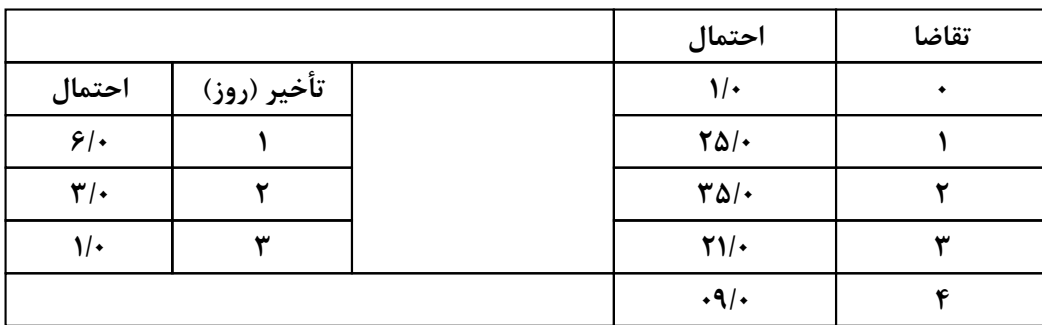

جدول ارقام تصادفي

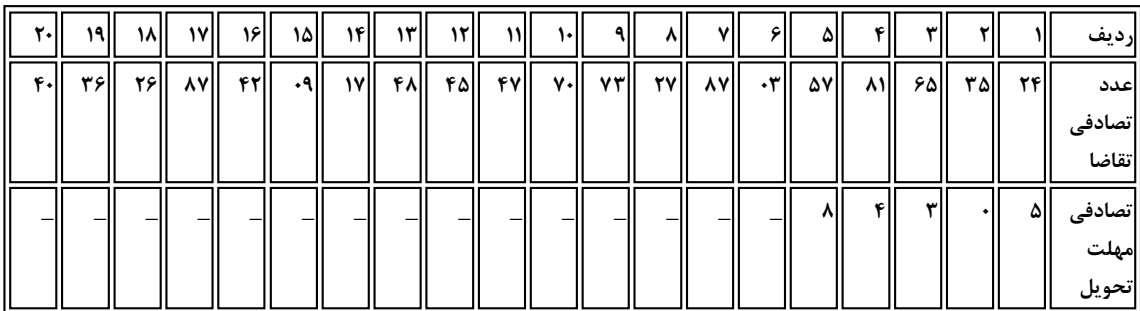

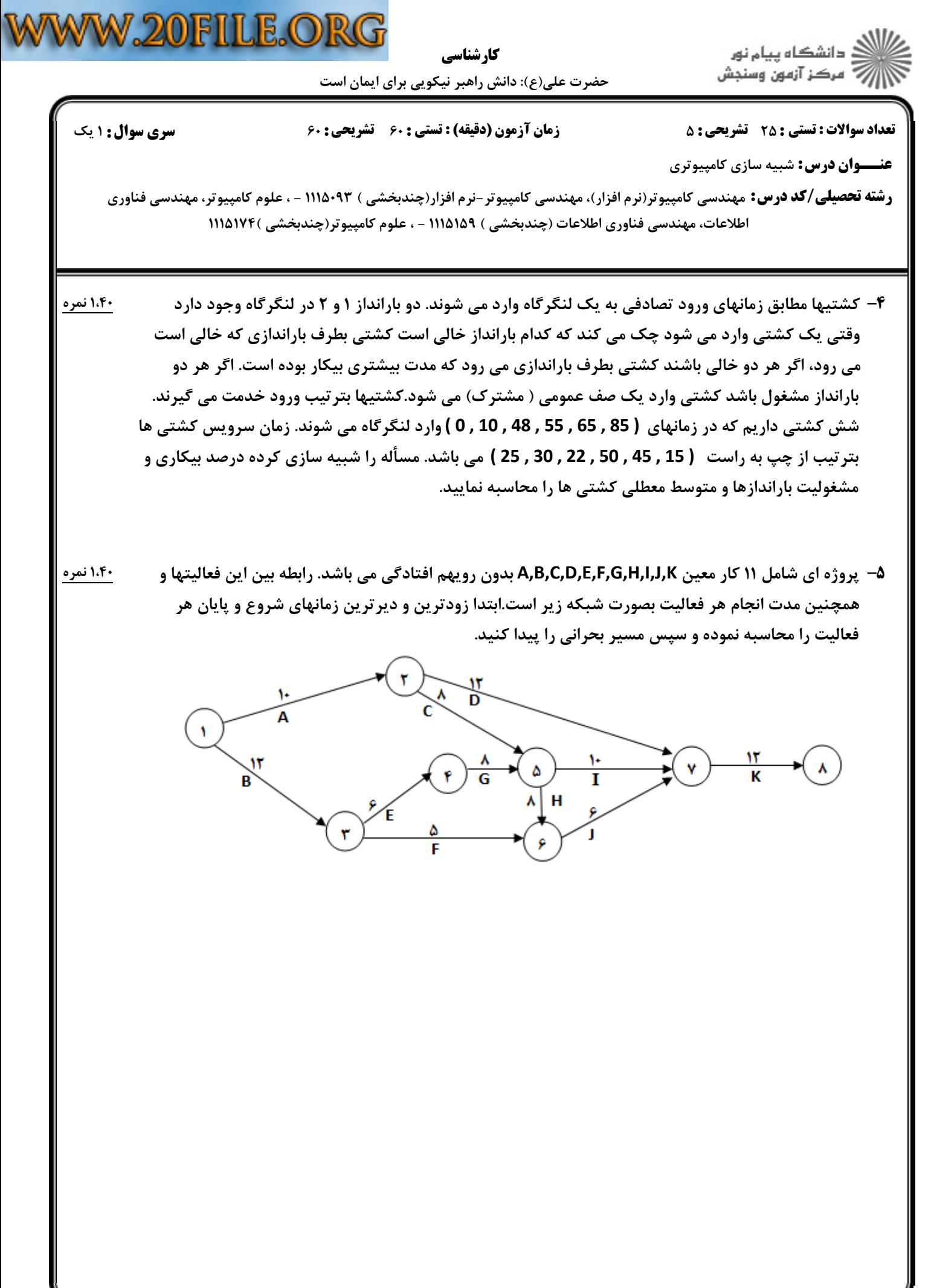

 $= 1.1.11.1.109$